## **Foreman - Bug #4574**

## **Very slow filter query in hosts tab**

03/06/2014 01:36 PM - Chuck Schweizer

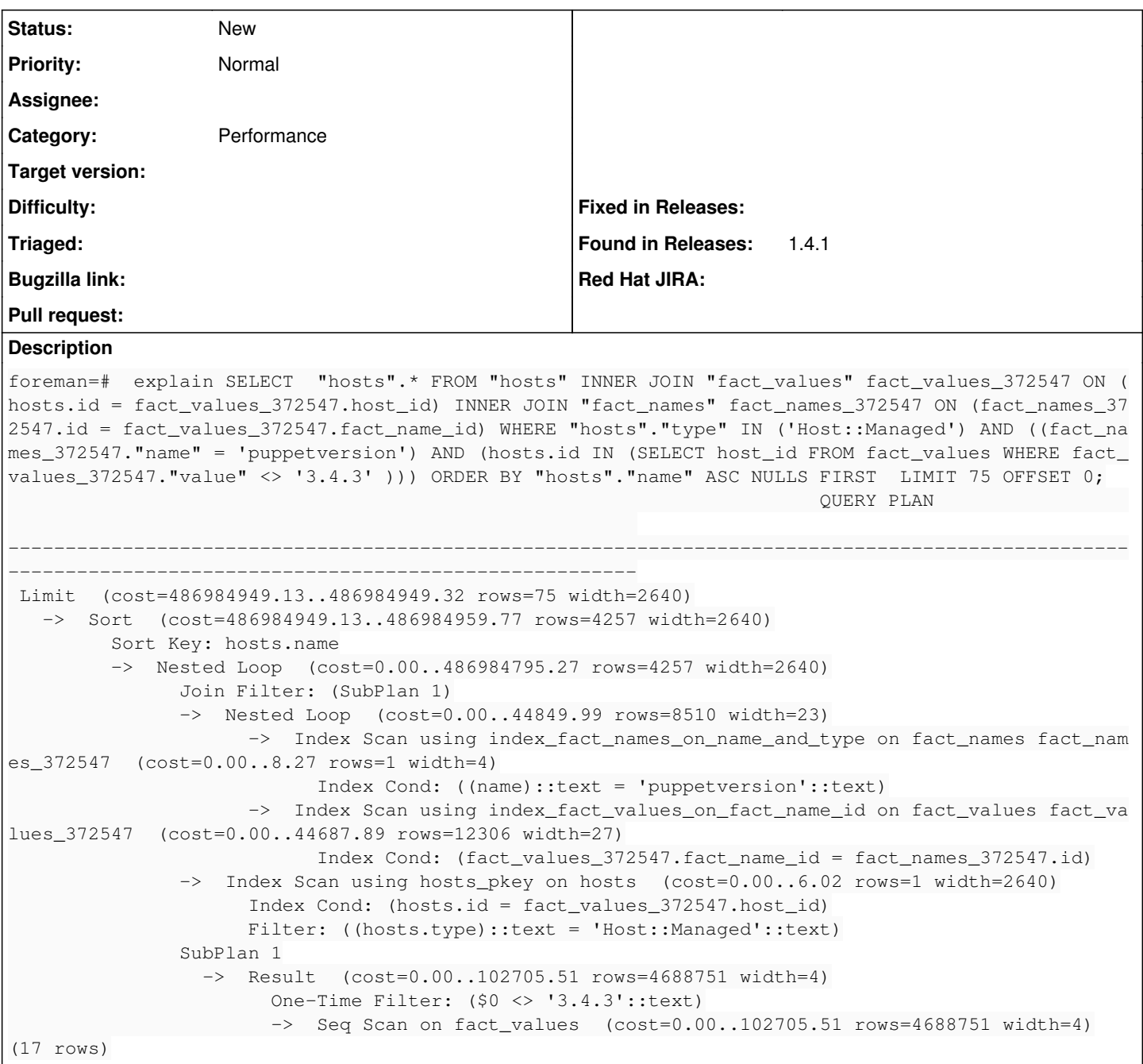

## **History**

## **#1 - 03/06/2014 01:37 PM - Dominic Cleal**

*- Description updated*